# Inheritance and Polymorphism Part 01

- Inheritance allows Data and Methods to be *inherited / absorbed* from one class into another
- In Java, this occurs between two classes
	- Subclass (Child): The class inheriting from another
	- Superclass (Parent): The class that is being inherited
- This is great for *extending* the properties and functionality of one class into another
	- The subclass becomes a more specific version of the superclass
	- The superclass is a more general version of the subclass
	- Creates an "is a" relationship

#### Inheritance Concept

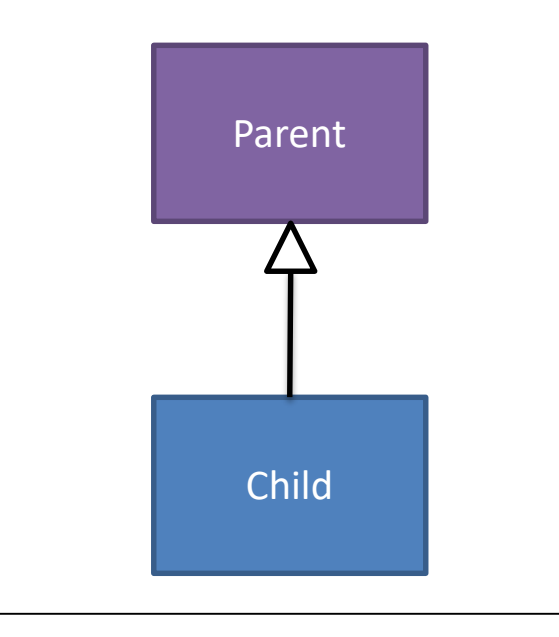

- Private properties and methods are not inherited from the superclass
- Instance variables from the superclass must be accessed through their accessors
- Instance variables from the superclass must be modified through their mutators

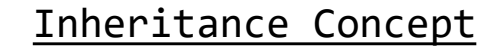

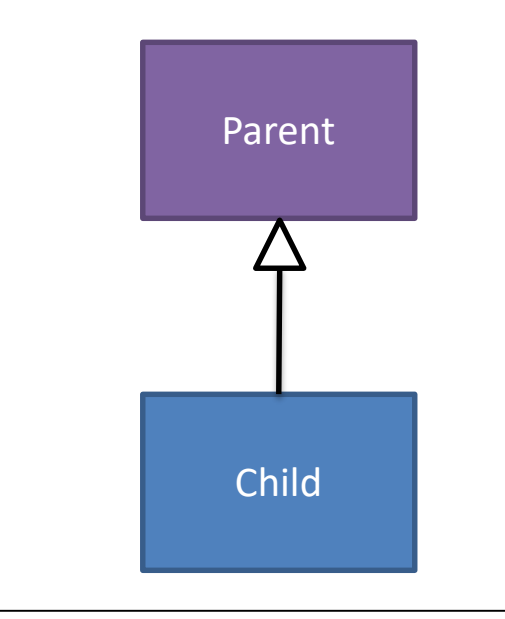

{

}

{

}

- The reserved word "extends" is used to inherit from one class into another
- The reserved word "super" is used to call methods from the superclass
	- To call a superclass' constructor it should use "super()" or "super(<<parameters>>)"
	- To call any other superclass' methods user "super.<<method id>>(<<parameters>>)"
	- To access properties in the superclass use "super.<<accessor>>"
	- To modify properties in the superclass use "super.<<mutator>>"

#### Inheriting a Class Syntax

public class <<subclass id>> extends <<superclass id>>

//Body of the class

#### Example

public class Student extends Person

{

}

{

}

- In Java, a subclass does not inherit constructors from the superclass
- The reserved word "super" should used to call the superclass' constructor
	- Generally, it should be the first call in a subclass' constructor
	- "super()" is the call to the superclass' default constructor
	- "super(<<SC's params>>)" is the call to the superclass' (SC's) parameterized constructor
- The subclass' parameterized constructor should also include the superclass' properties as parameters

#### Inheritance Constructor Syntax

public <<subclass id>>()//Default Constructor

super();//Call to super class' default constructor

#### Example

```
public Student()
```
…

…

super();//Call to Person's default constructor

{

}

{

}

…

…

- In Java, a subclass does not inherit constructors from the superclass
- The reserved word "super" should used to call the superclass' constructor
	- Generally, it should be the first call in a subclass' constructor
	- "super()" is the call to the superclass' default constructor
	- "super(<<SC's params>>)" is the call to the superclass' (SC's) parameterized constructor
- The subclass' parameterized constructor should also include the superclass' properties as parameters

#### Inheritance Constructor Syntax

public <<subclass id>>(<<SC's params>>, <<subclass' params>>)

//Call to super class' default constructor super(<<SC's params>>);

#### Example

public Student(String aN, int anID)

super(aN);//Call to Person's param constructor

# Overriding<br>Methods

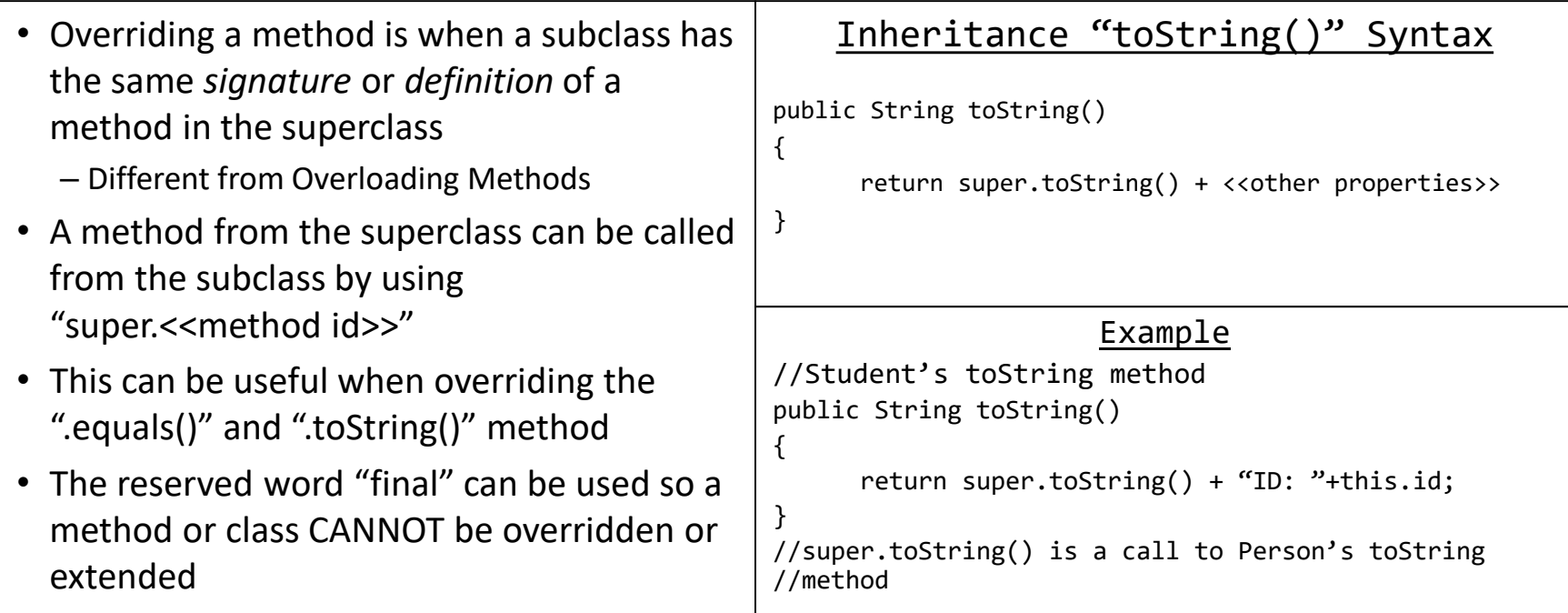

### **Overriding** Methods

{

}

{

}

- Overriding a method is when a subclass has the same *signature* or *definition* of a method in the superclass
	- Different from Overloading Methods
- A method from the superclass can be called from the subclass by using "super.<<method id>>"
- This can be useful when overriding the ".equals()" and ".toString()" method
- The reserved word "final" can be used so a method or class CANNOT be overridden or extended

#### Inheritance "equals()" Syntax

public boolean equals(<<AI>>)

return super.equals(<<AI>>) && <<property checks>>

#### Example

```
//Student's equals method
public boolean equals(Student aS)
```

```
return aS != null && super.equals(aS) &&
      this.id == aS.getID();
```
//super.equals() is a call to Person's equals //method

## Example

## Personnel System

- Problem: We must keep track of important information about people at a University
- Different types include:
	- Undergraduate Students
	- Graduate Students
	- Faculty
	- Staff
- Undergraduate Information
	- Name
	- Student ID
	- Level
- Graduate Information
	- Name
	- Student ID
	- Advisor's Name
- Faculty Information
	- Name
	- Salary
	- Courses
- Staff Information
	- Name
	- Salary
	- Supervisor
- Should be able to:
	- Add new people
	- Remove people
	- View all people in the system
- Clear and Easy-to-Use Frontend

**Ugrad**

**Ugrad** -name: String

**Ugrad**

-name: String -id: int

**Ugrad** -name: String -id: int -level: int

**Ugrad** -name: String -id: int -level: int +toString(): String

#### **Ugrad**

-name: String -id: int -level: int

+toString(): String +equals(Ugrad): boolean

#### $L = x$

#### **Ugrad**

-name: String -id: int -level: int

+toString(): String +equals(Ugrad): boolean

#### **Grad** -name: String -id: int -advisor: String

+toString(): String +equals(Grad): boolean

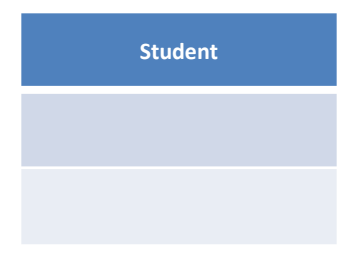

#### **Ugrad**

-name: String -id: int -level: int

+toString(): String +equals(Ugrad): boolean

#### **Grad** -name: String -id: int -advisor: String

+toString(): String +equals(Grad): boolean

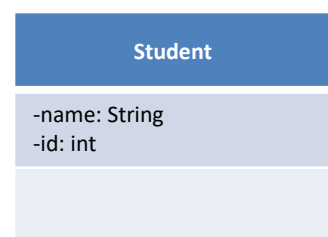

#### **Ugrad** -name: String -id: int -level: int +toString(): String +equals(Ugrad): boolean **Grad** -name: String -id: int -advisor: String +toString(): String +equals(Grad): boolean

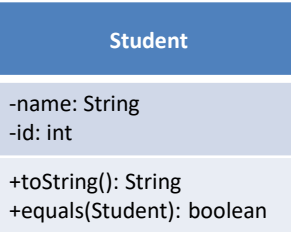

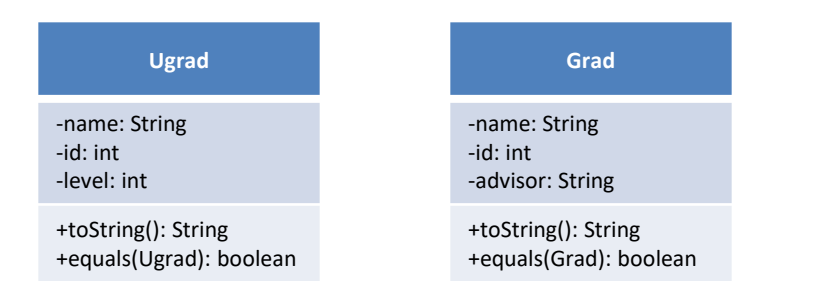

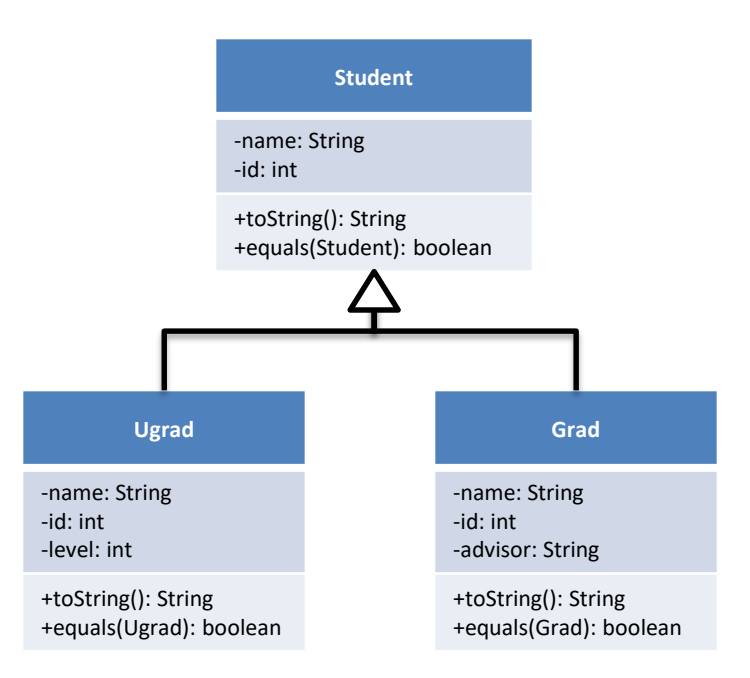

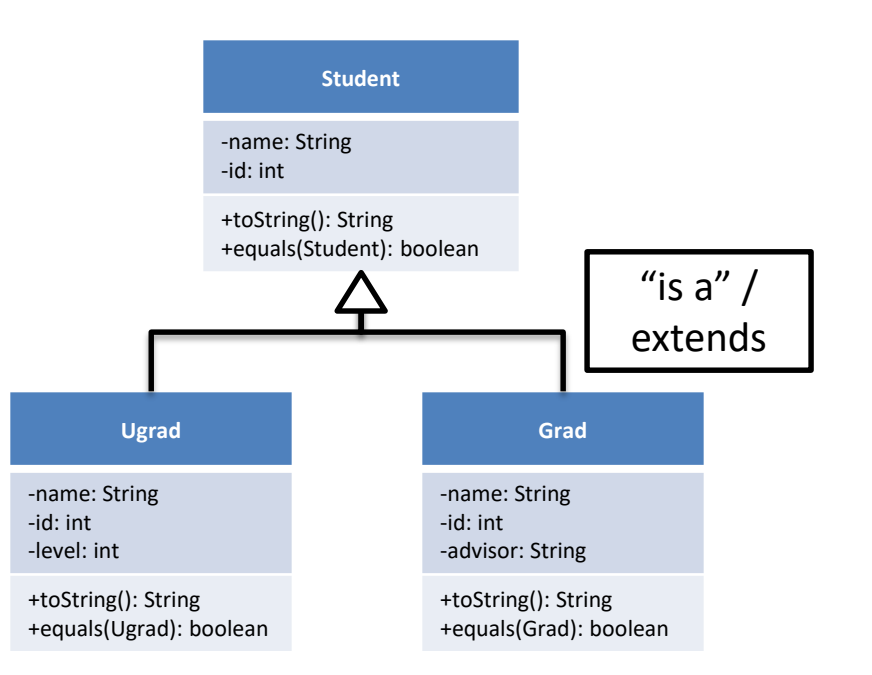

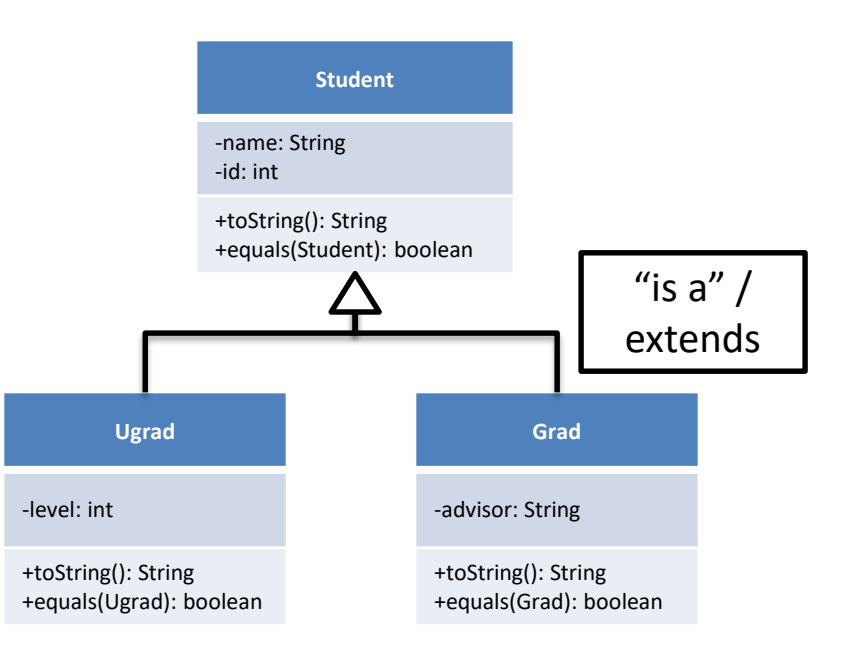

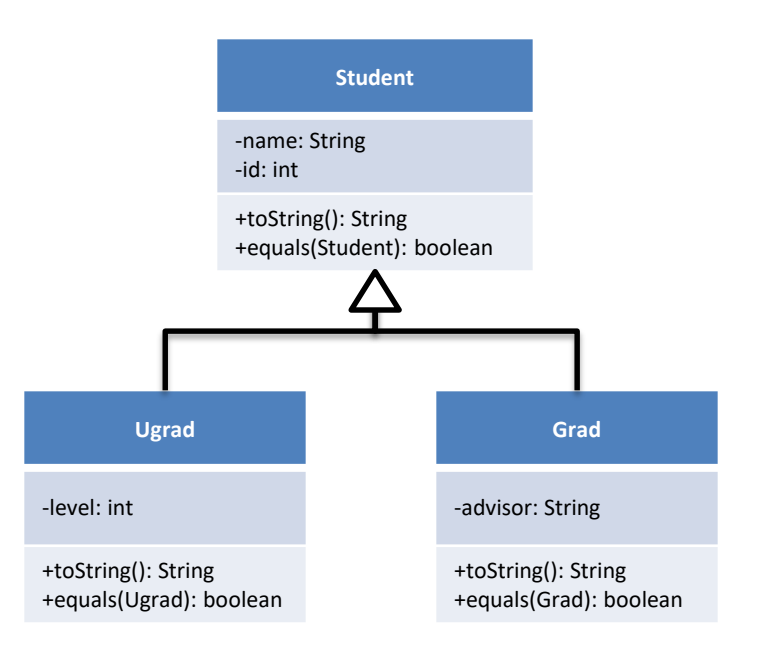

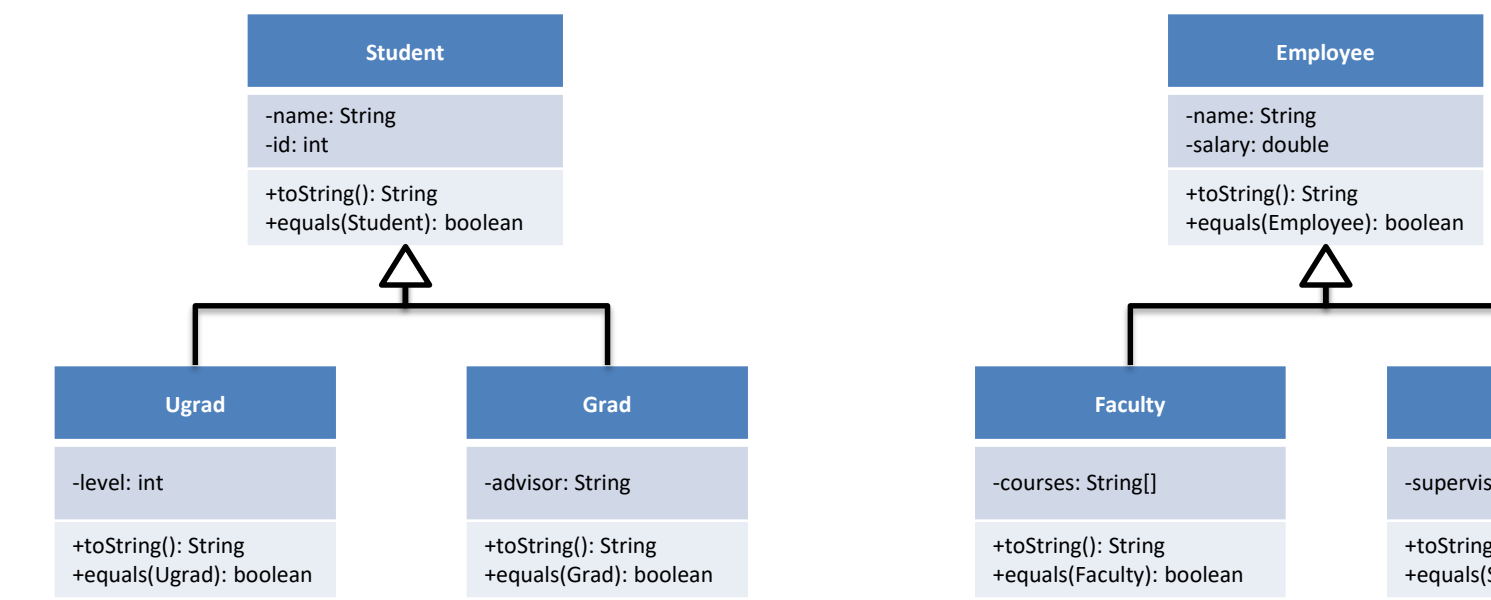

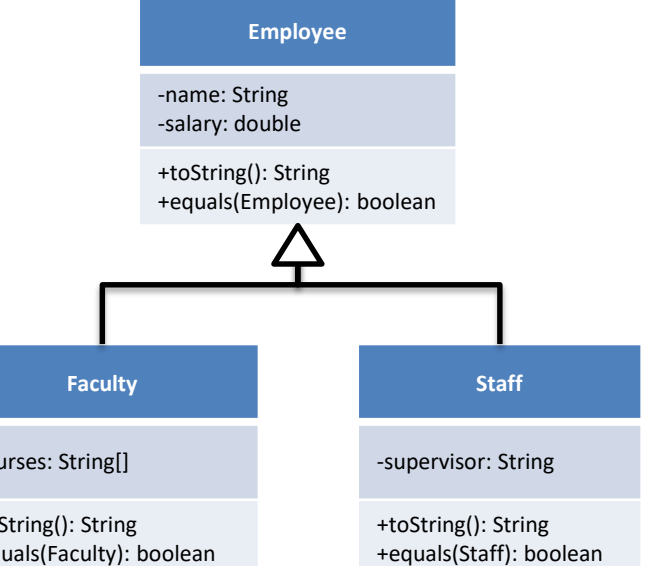

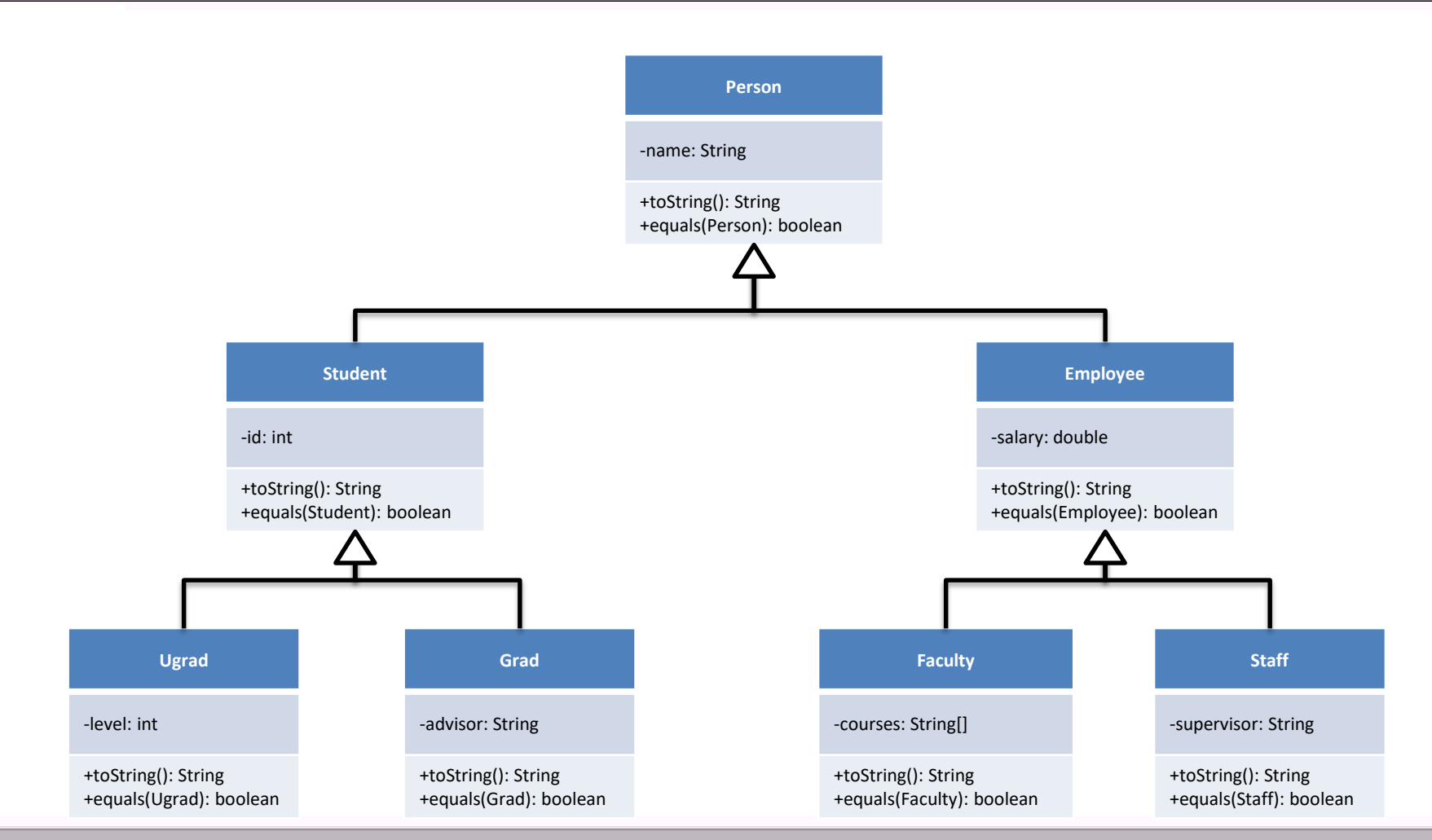

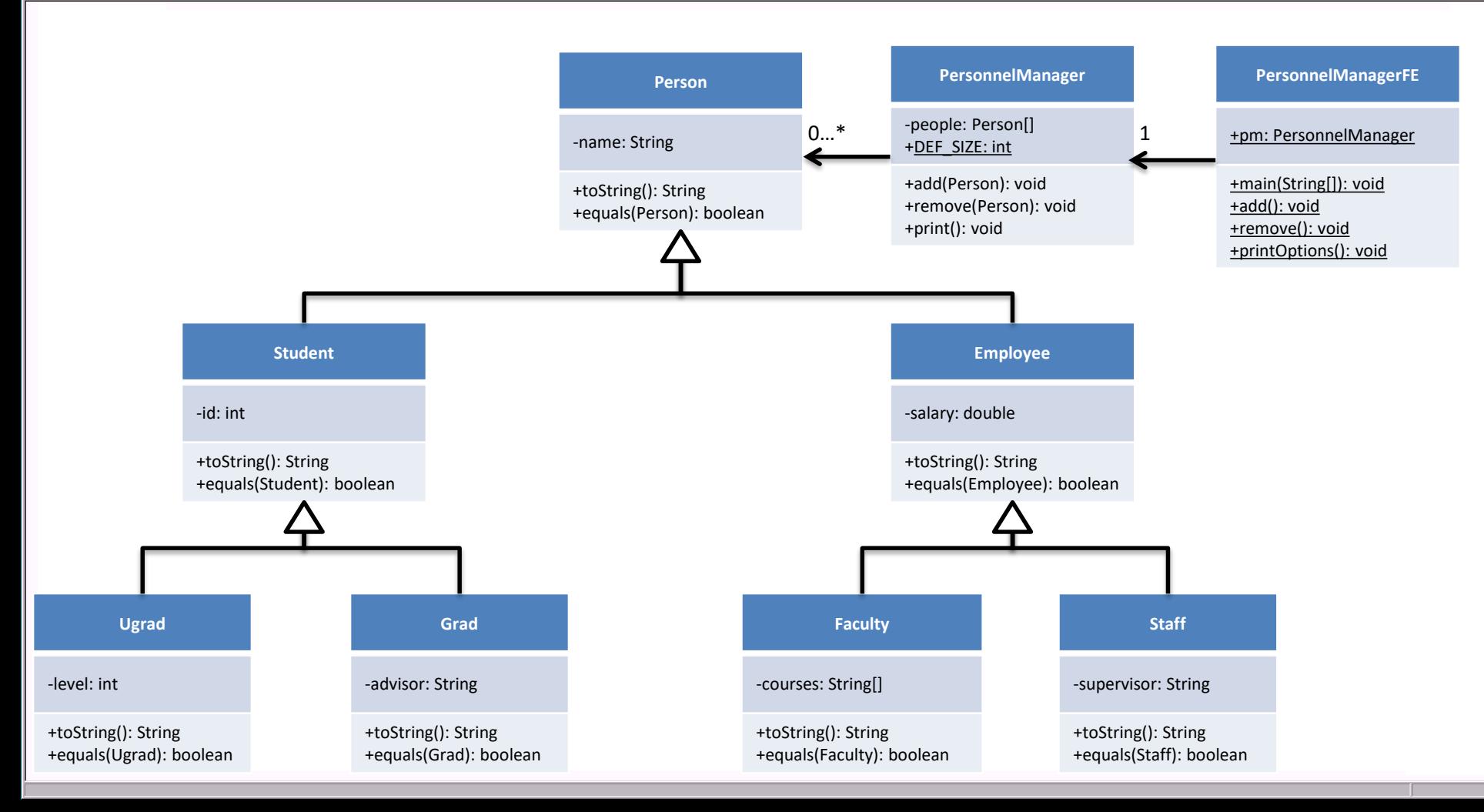

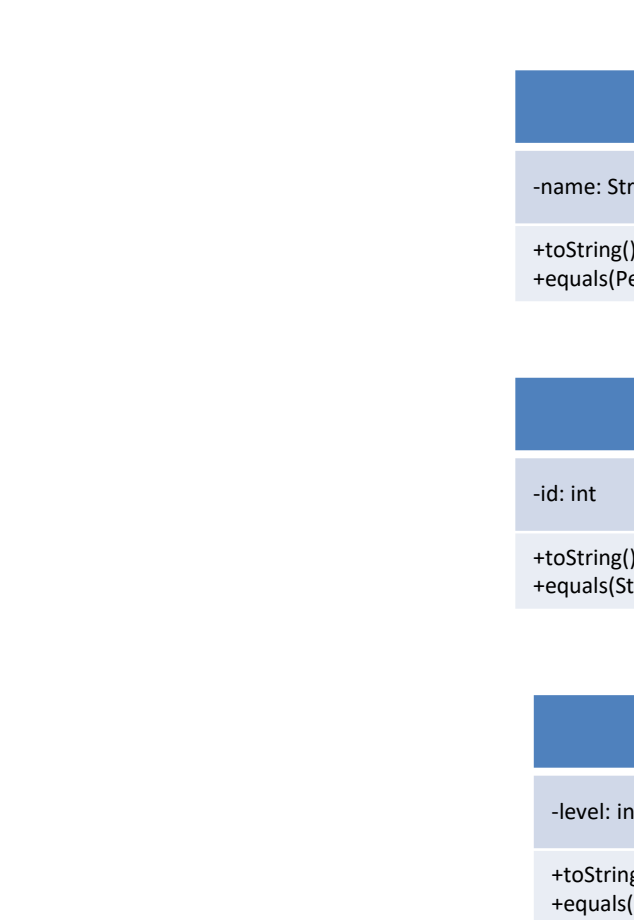

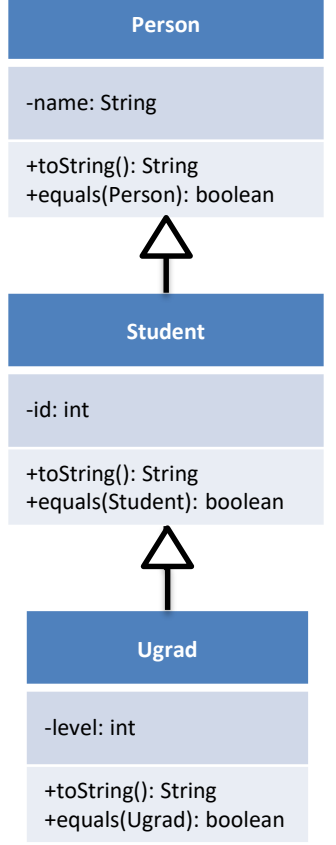

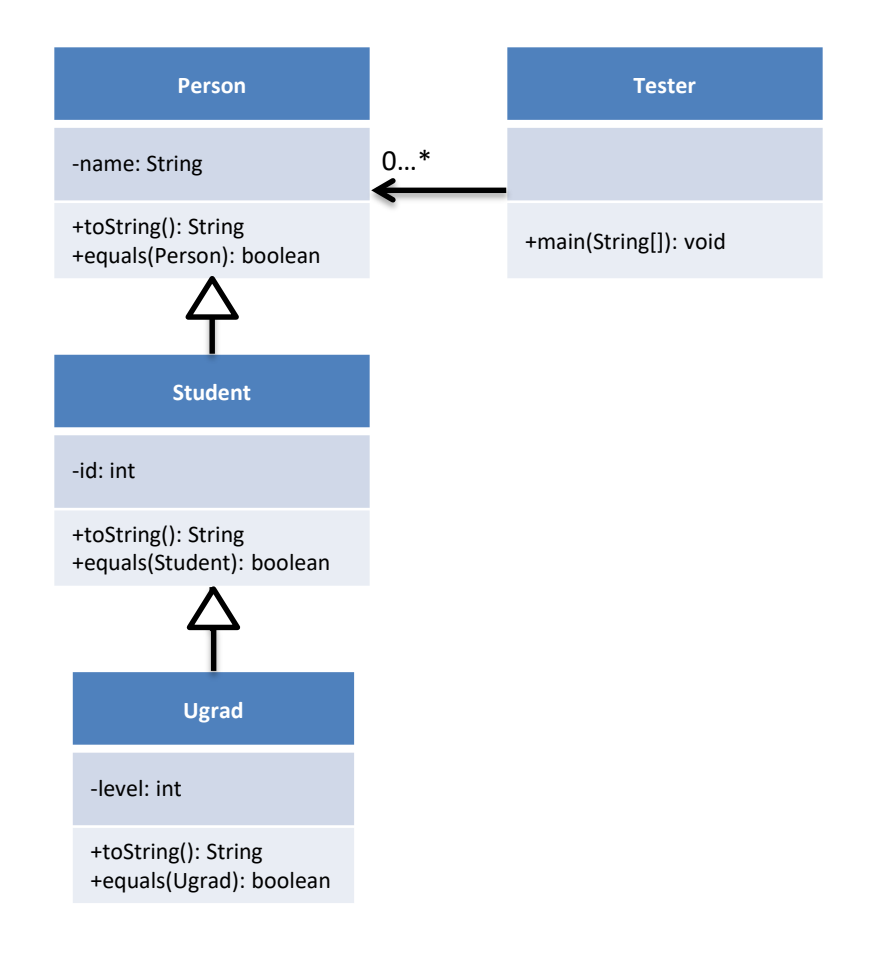

## Example

- Every class in Java extends from the type "Object"
- Many methods are already assumed to be in each class
	- toString()
	- equals()
- We override the "toString()" and "equals()" methods to define our own specific version
	- The "toString()" method is called every time a class' id is an argument for "System.out.println()"

#### Inheritance Concept

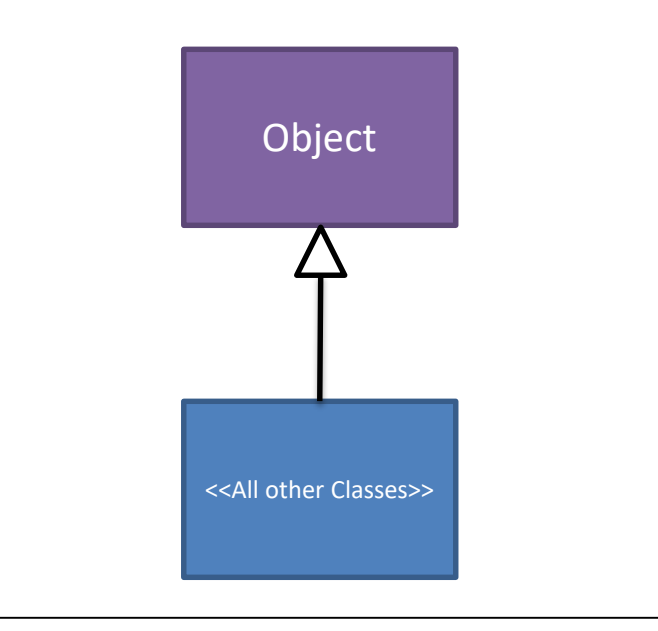

- "One becomes many"
- A superclass can be extended or implemented in many different ways
- A change to a superclass is reflected across all subclasses
- Allows substitution of one class for another as long as the class *is an* extension
	- This is how the "equals()" methods works for different types
- Made possible by *dynamic binding* aka *late binding*

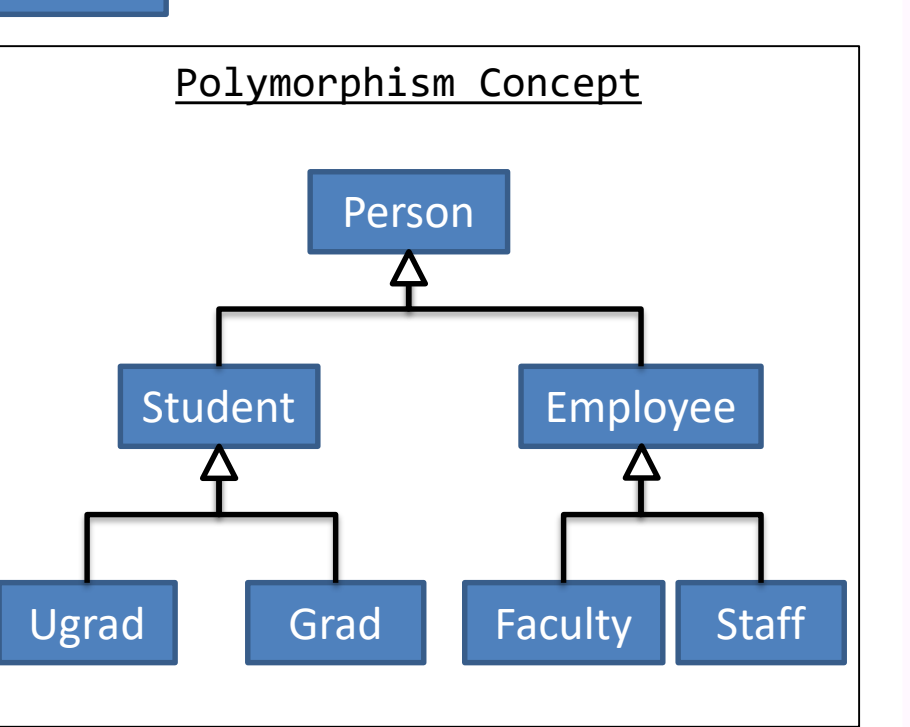